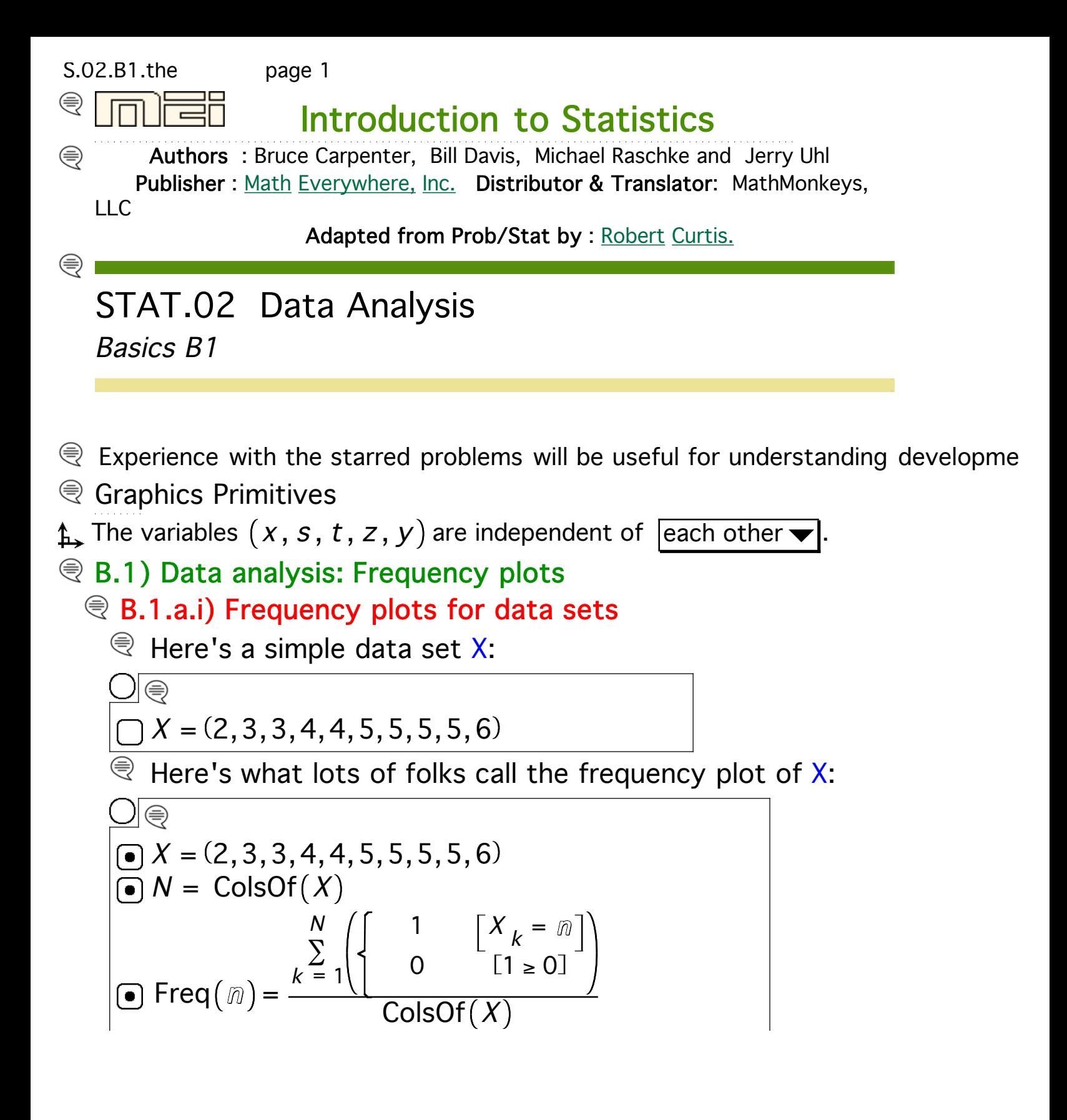

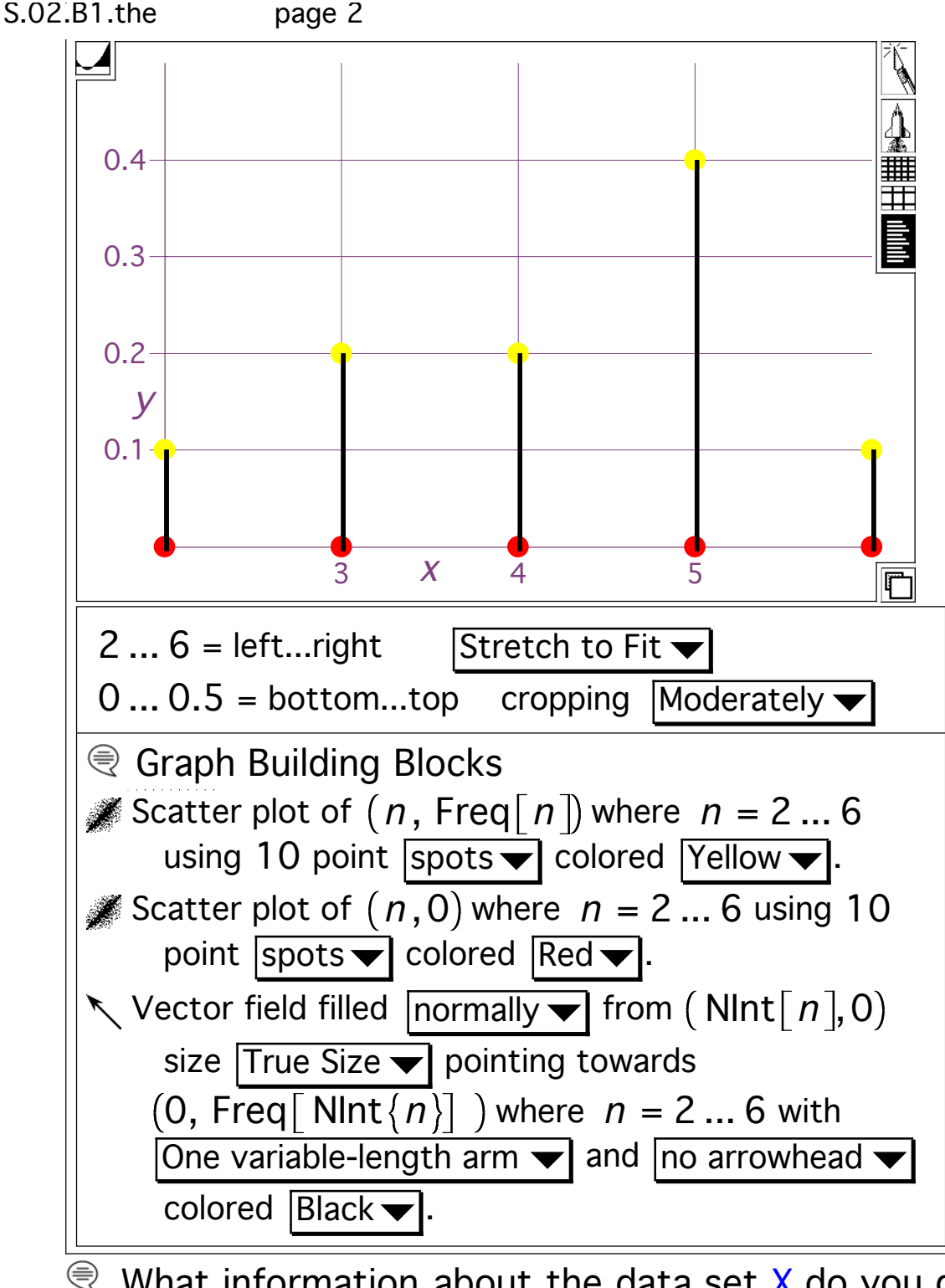

 $\mathcal{R}$  What information about the data set X do you get from this plot?

## Answer

Take another look:

```
\cup \text{ } \oplusX = (2,3,3,4,4,5,5,5,5,6)\overline{\bullet} N = ColsOf(X)
```
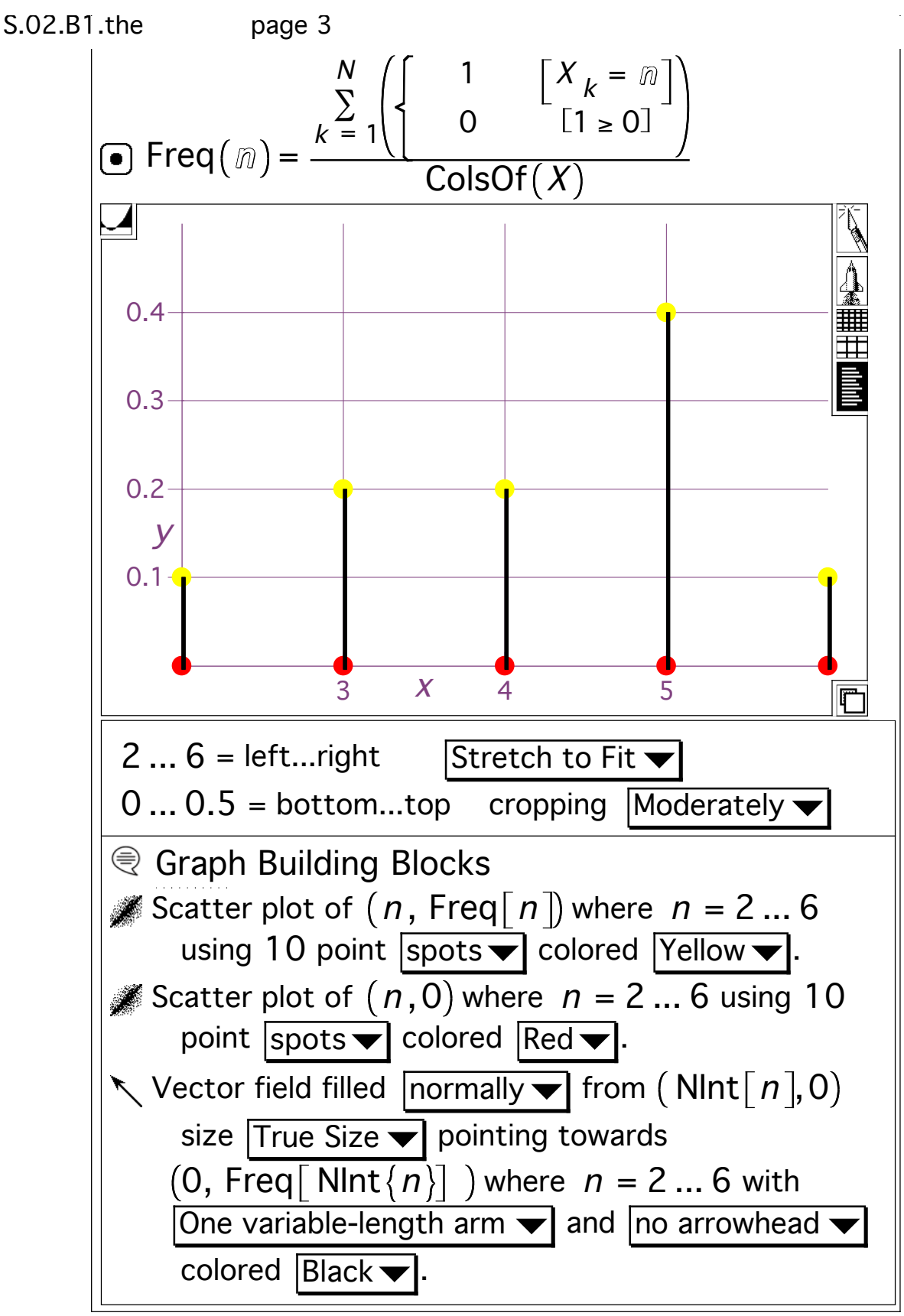

 $\mathcal{R}$  The members of the data set are plotted on the horizontal axis. The lengths of the spikes indicate the relative frequency of each You can see that there are more  $5's$  in the data set than any other There are more 3's and there are more 4's than there are 2's or  $($ 

When you reach into this dataset and pull out a point at random, you are more likely to get a 5 than any other point in the data set When you read the plot carefully, you can see that you can expect 40% of your random selections to turn out to be 5's. In other words, the probability that you get a 5 is 0.4.

 $\mathcal{R}$  Try it by pulling out 200 independent random selections from the <sup>■</sup>LiveMath Note: Why N+0 999?

X = 2,3,3,4,4,5,5,5,5,6 Xpulls = 200 N = ColsOf X <sup>X</sup> Int Random 1, <sup>N</sup> +0.999999 Tabulate Xexperiment with Check the proportion of 5's in this experiment: X = 2,3,3,4,4,5,5,5,5,6 Xpulls = 200 N = ColsOf X N = 10 Substitute <sup>X</sup> Int Random 1, <sup>N</sup> +0.999999 Tabulate Xexperiment with Tabulate Xexperiment with Tabulate Xexperiment with k 1 200 ∑ = Xexperiment k = 5 200 k 1 200 ∑ = Xexperiment k = 5 200 81 <sup>200</sup> <sup>=</sup> Calculate

page 5  
\n
$$
\sum_{k=1}^{200} (Xexperiment[k] = 5)
$$
\n
$$
\triangle \frac{k = 1}{200} = 0.405
$$
 Calculate

 $\mathcal{R}$  Rerun this experiment a few times.

Unless something really weird happens, you should usually get a  $\mathfrak p$ That's what probability theory is all about.

Now run a huge experiment pulling out 1000 random selections f

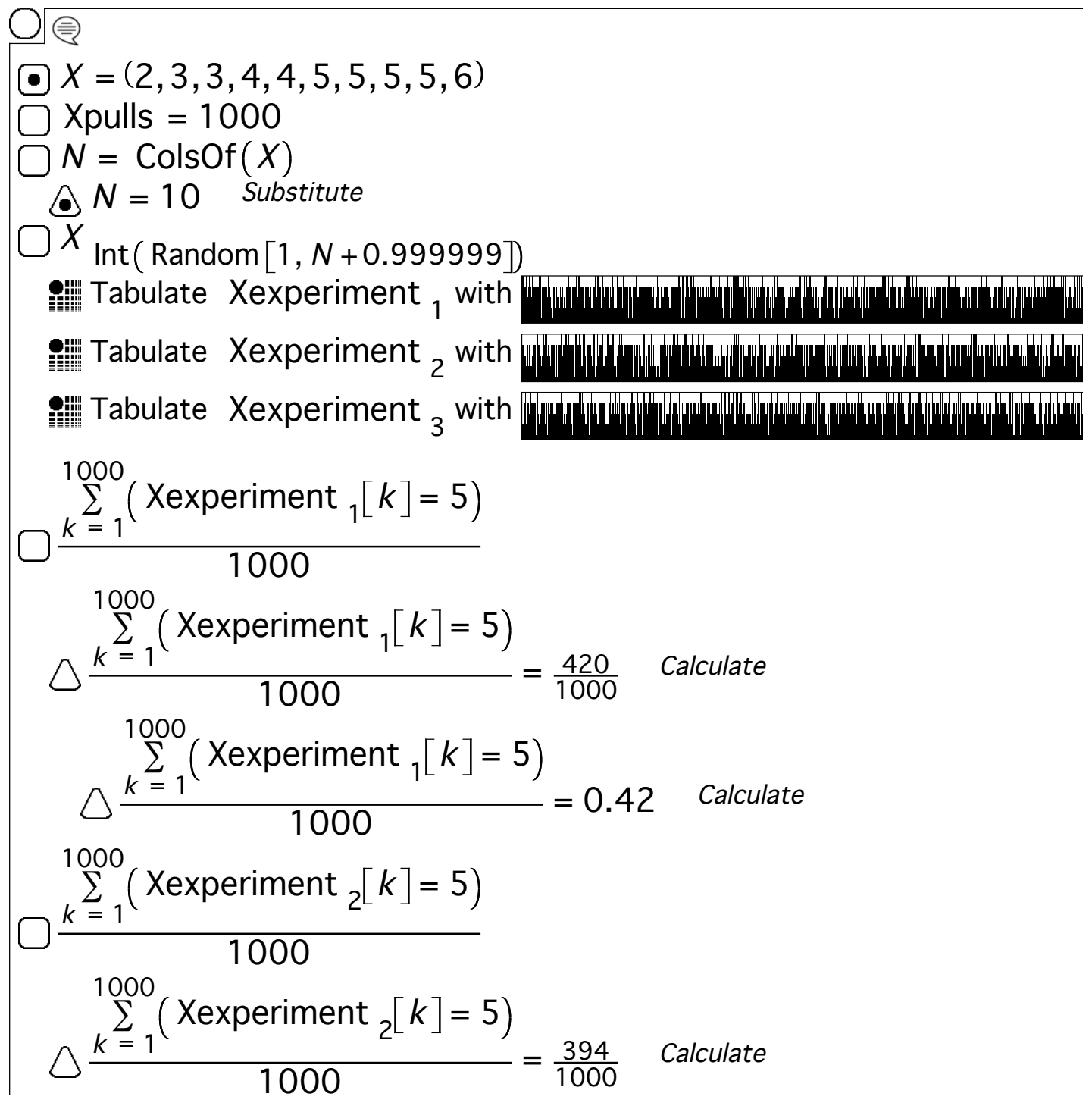

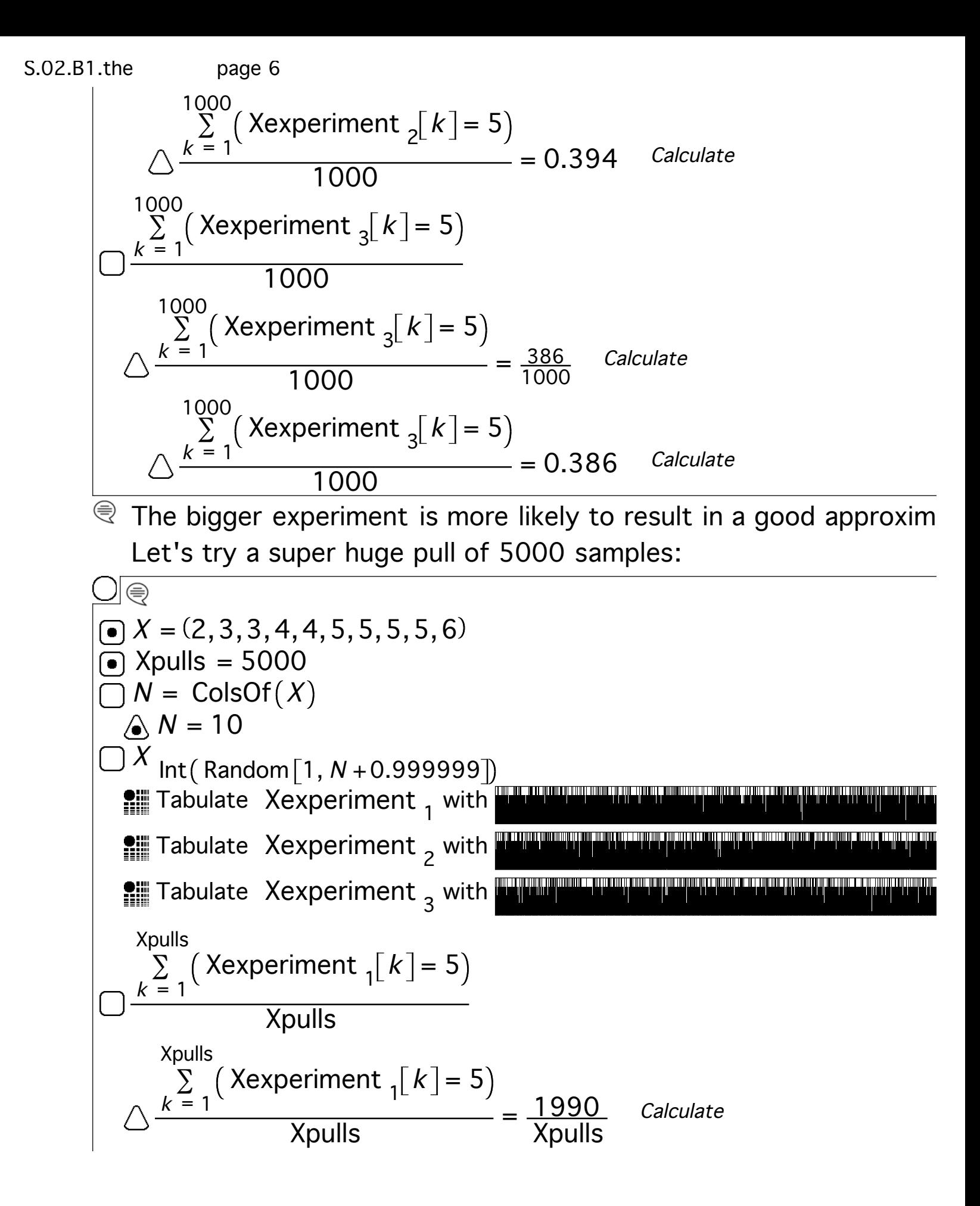

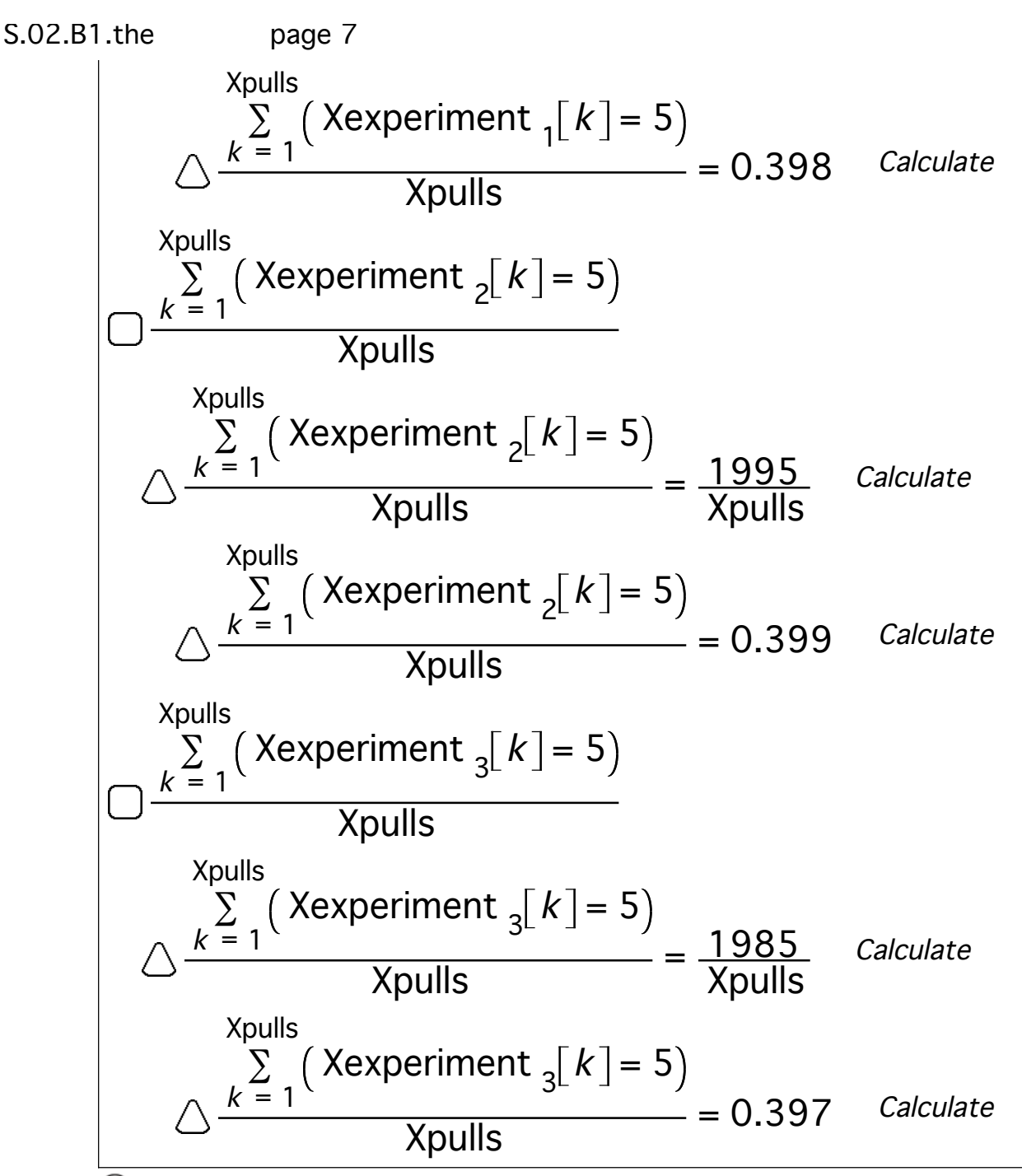

 $\mathcal{R}$  The bigger experiment is more likely to result in a good approxim Very very close to the expected probability of 40% chance of pull

## **<sup>●</sup> B.1.a.ii) Sampling from a data set**

Stay with the same dataset X as in part i) above and run this little involving 50 random selections from the dataset X:

```
⊜
\bullet X = (2,3,3,4,4,5,5,5,5,6)\overline{\bullet}) Xpulls = 50
 \blacksquare N = ColsOf(X)
```
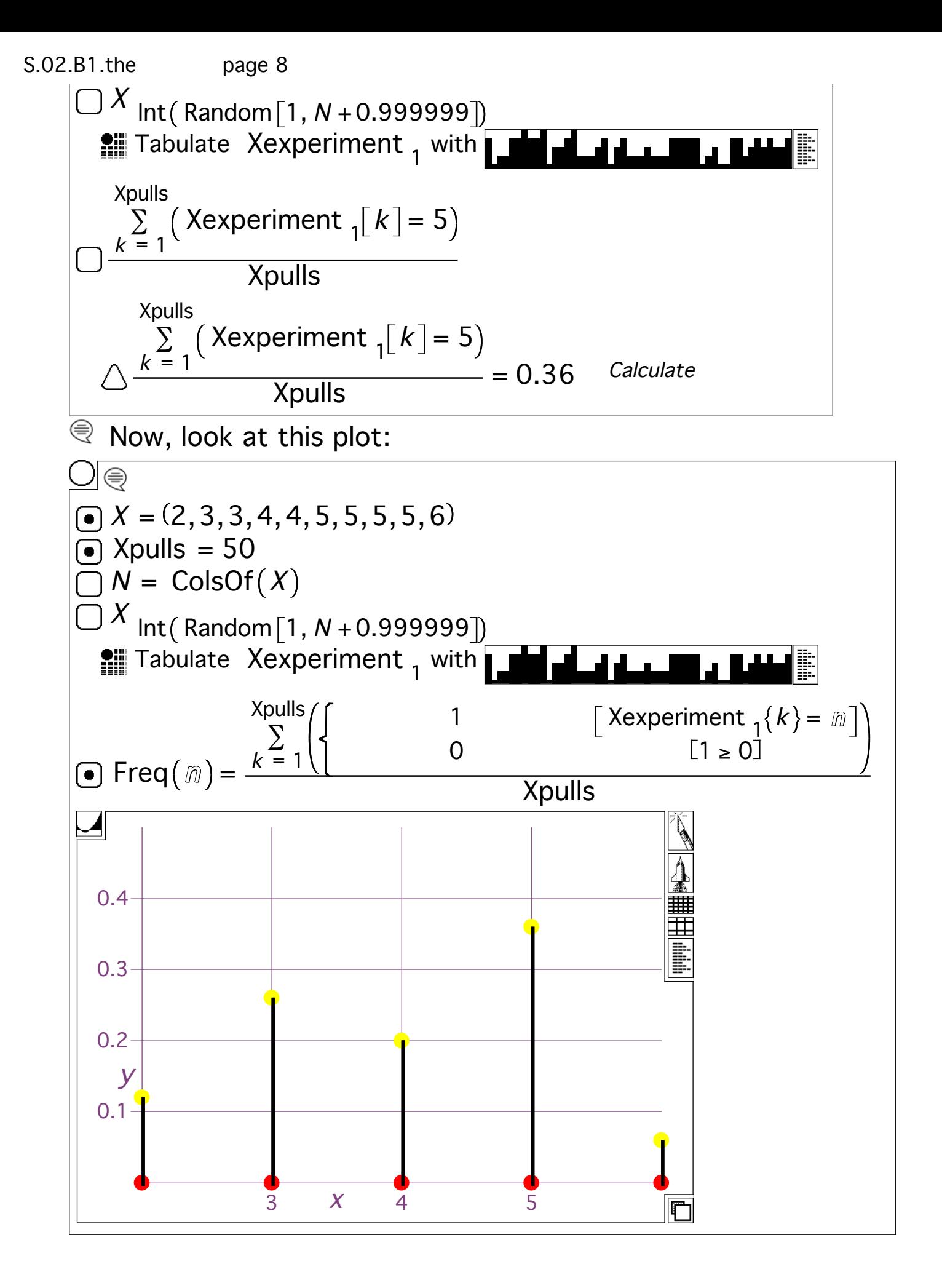

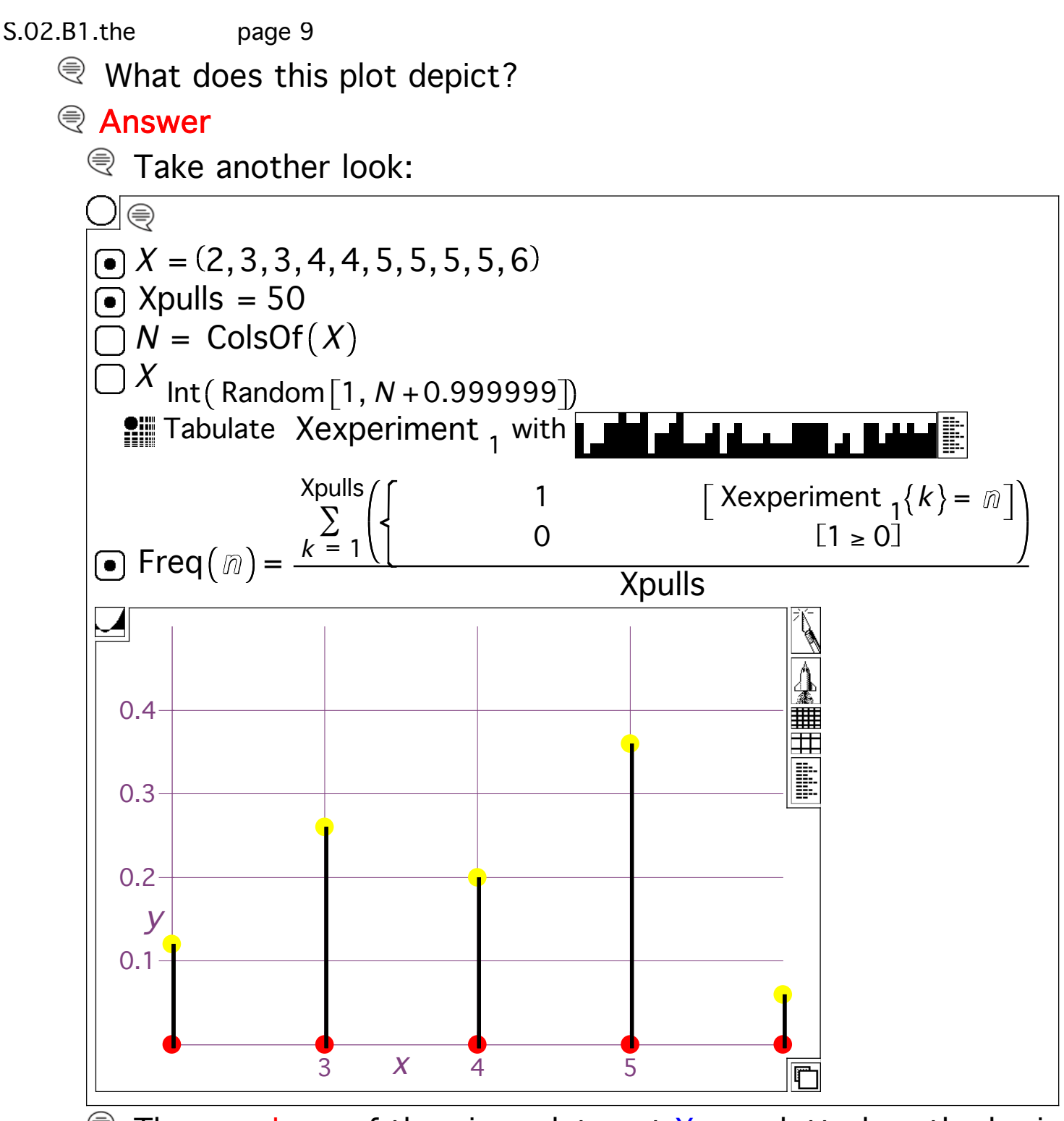

 $\mathcal{R}$  The members of the given data set X are plotted on the horizont The lengths of the spikes indicate the percentage of times (relation that each point of  $X$  was pulled from the dataset in the experiment

## **<sup>●</sup> B.1.a.iii) More sampling**

Stay with the same dataset X as in part i) above and see the freque plot resulting from a new experiment involving 50 random selectior

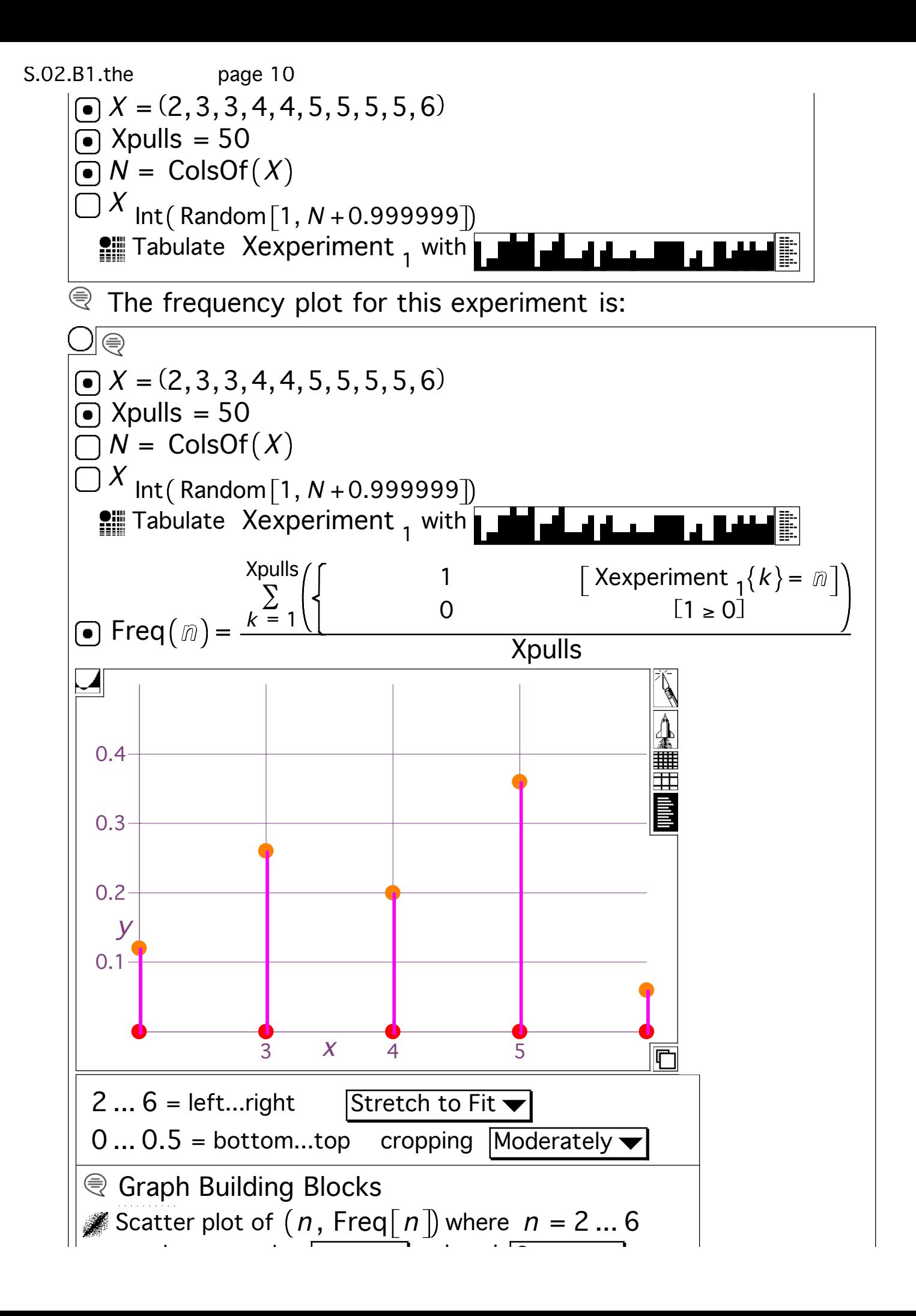

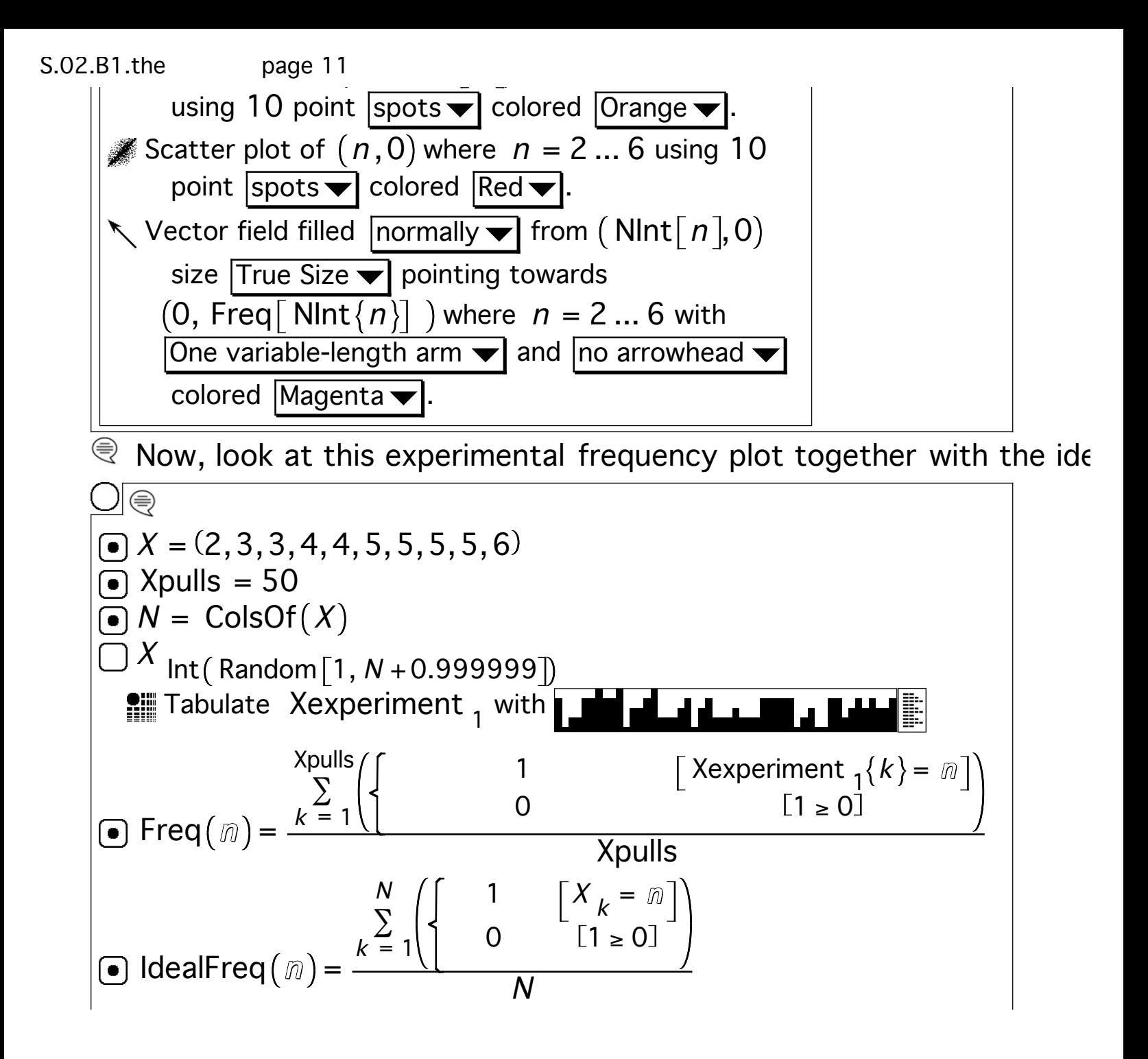

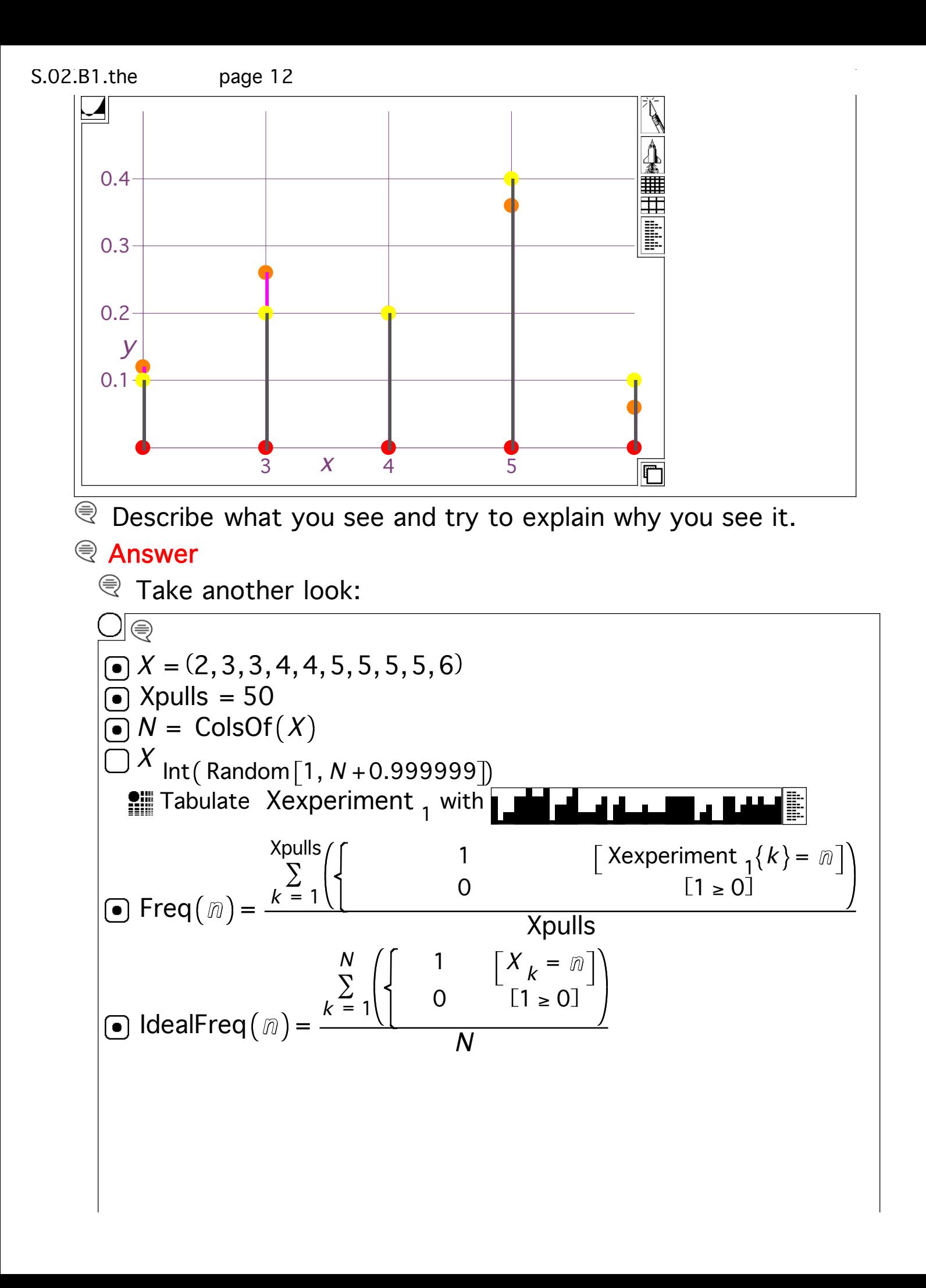

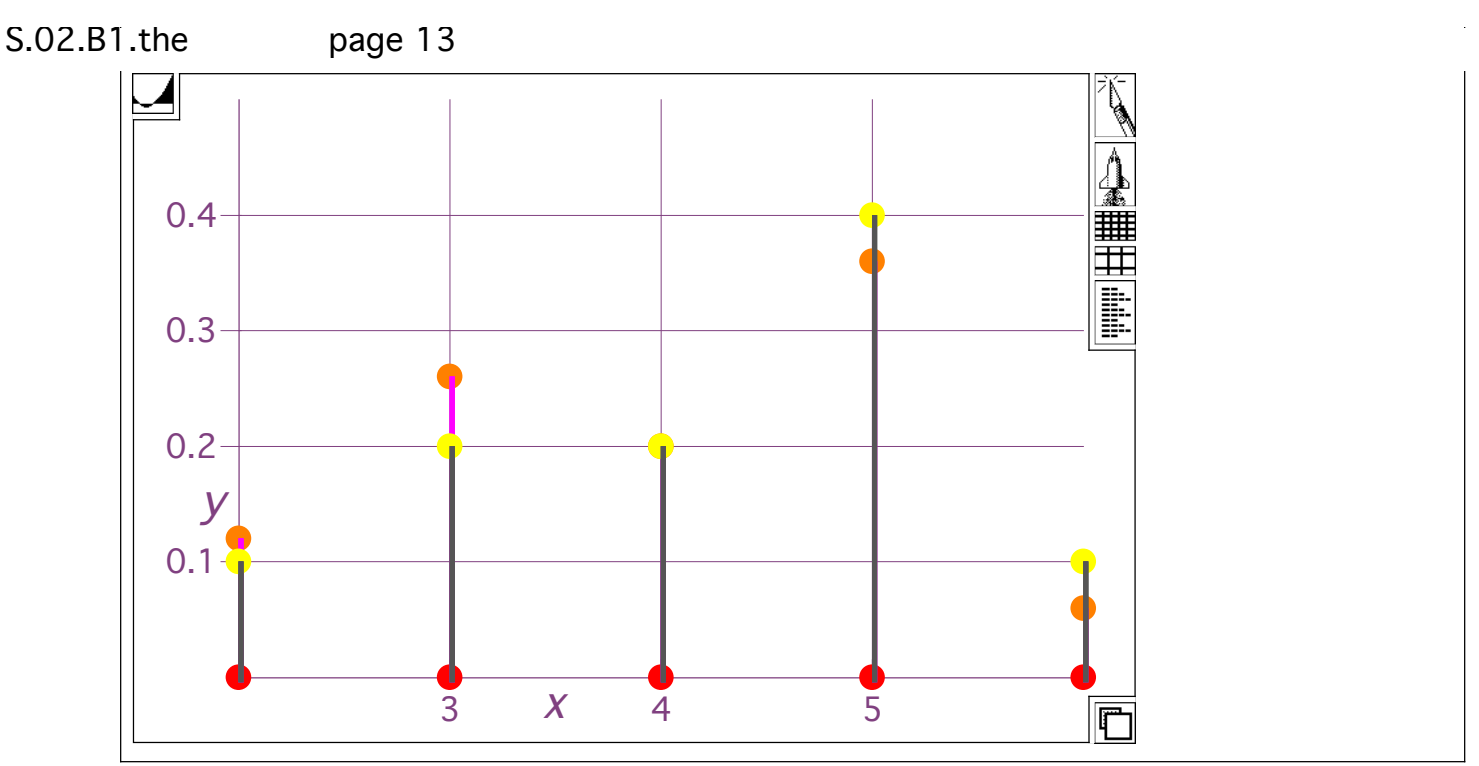

 $\mathcal{R}$  That's the difference between theory and practice. The theory tells you what to expect in practice.

Large scale experiments should exhibit nearly the same frequency as the original ideal frequency plot.

Try it for a big experiment involving 1000 random pulls from X:

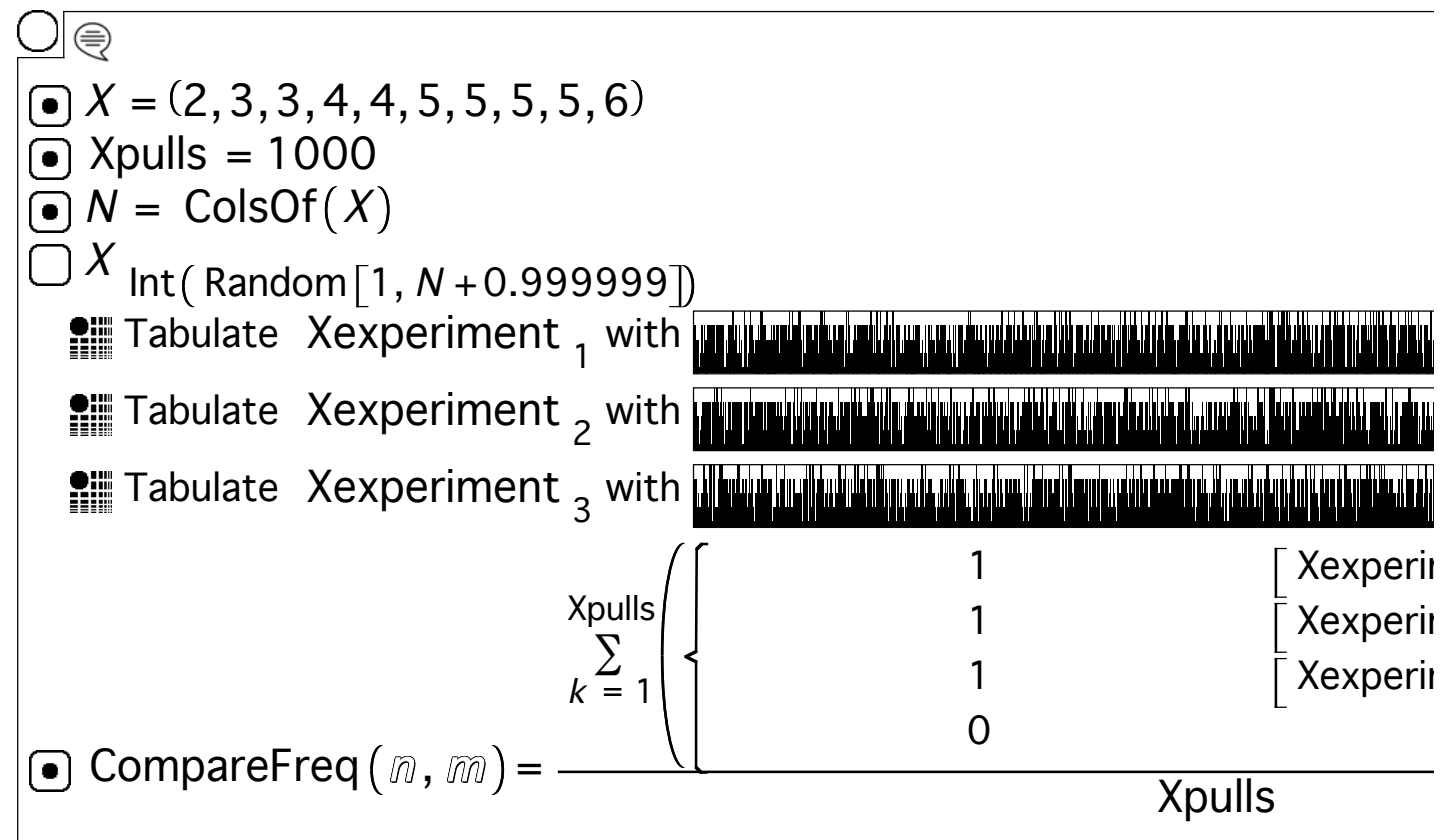

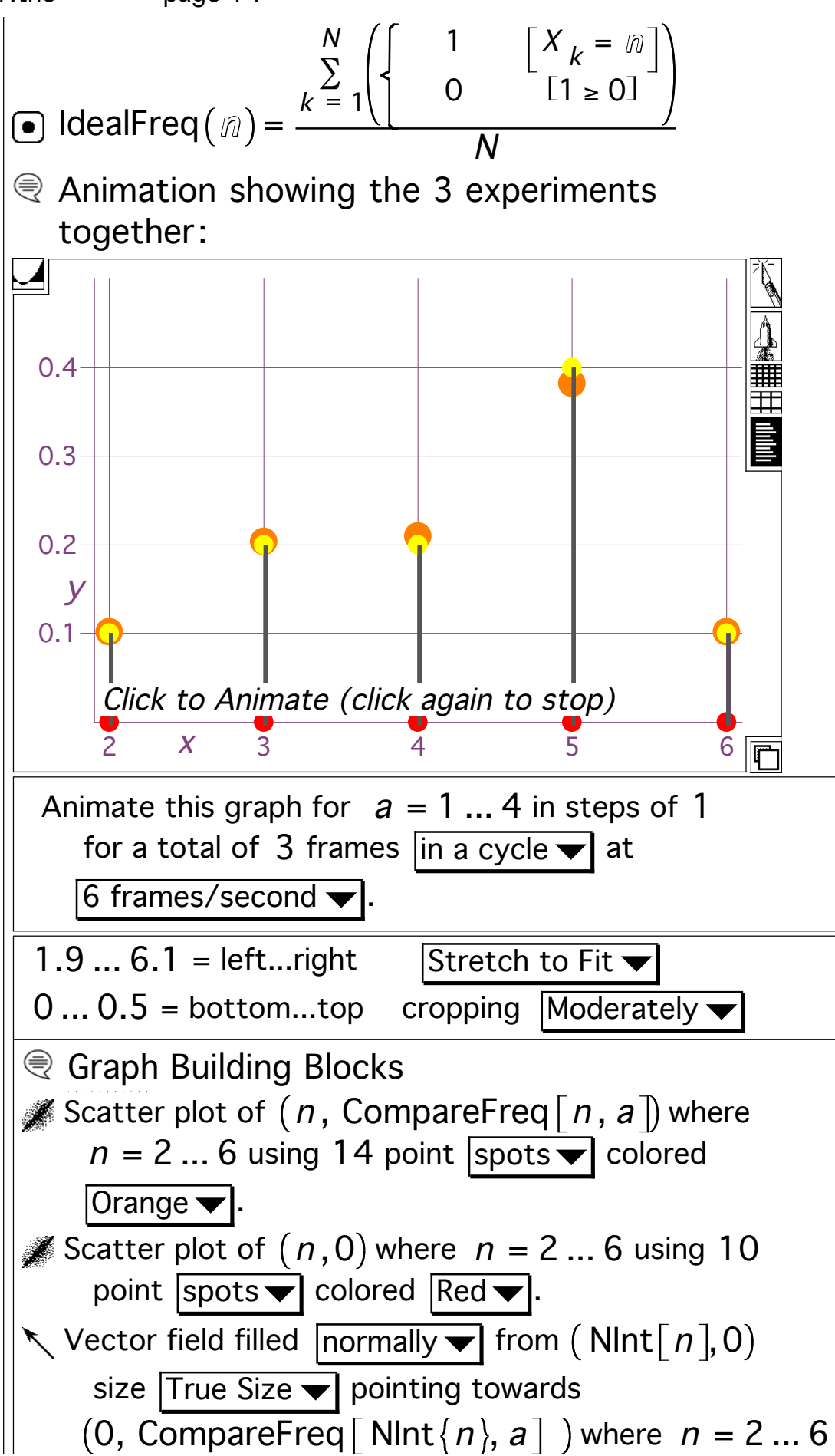

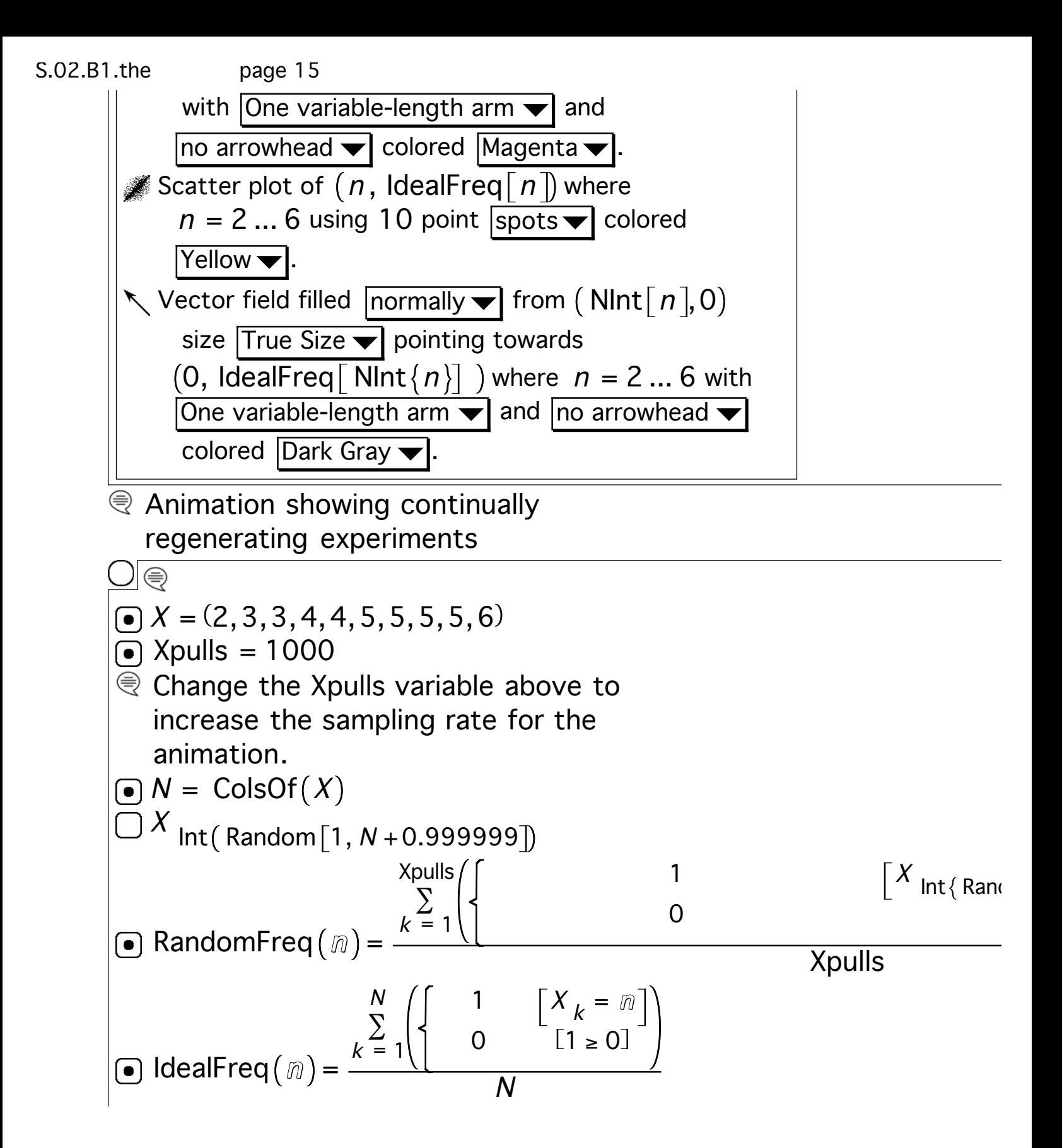

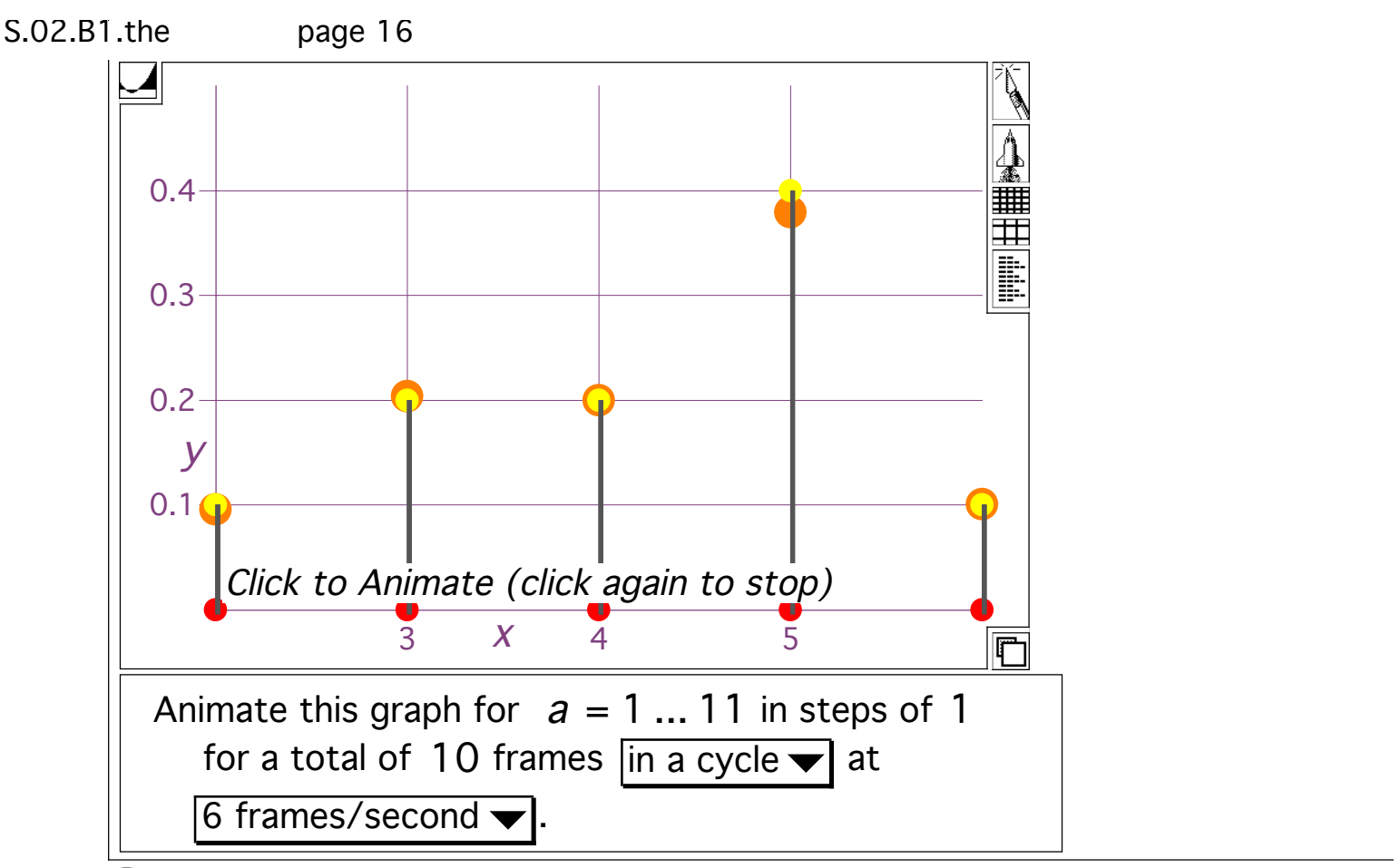

 $\mathcal{R}$  Rerun many times.

Each time you run it, you see the results of a different large scale compared to the ideal frequency plot.

For small scale experiments, the results aren't always so good:

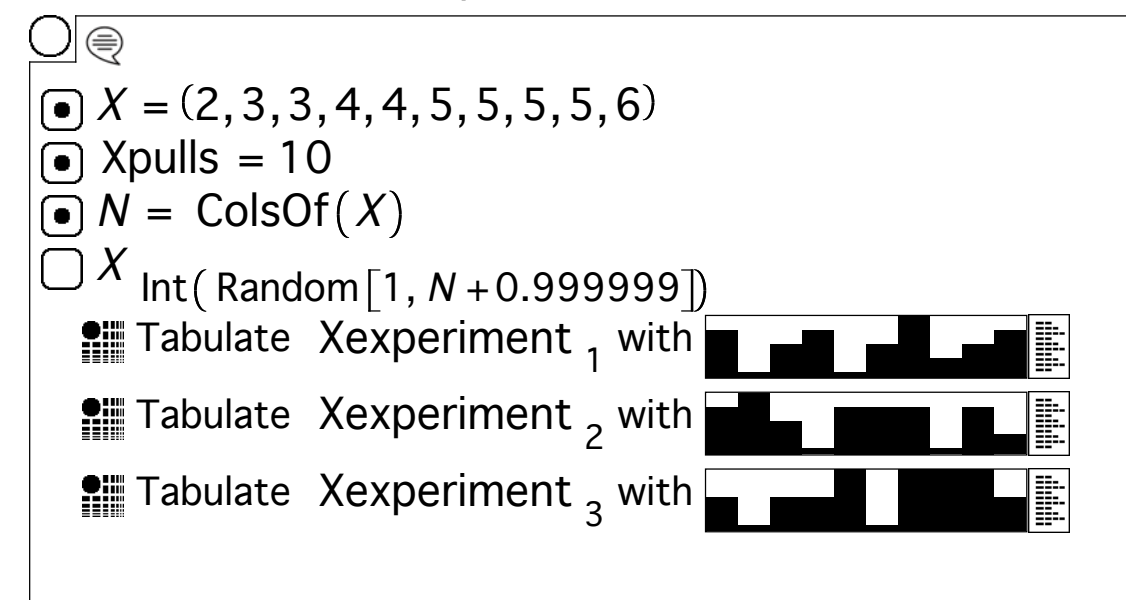

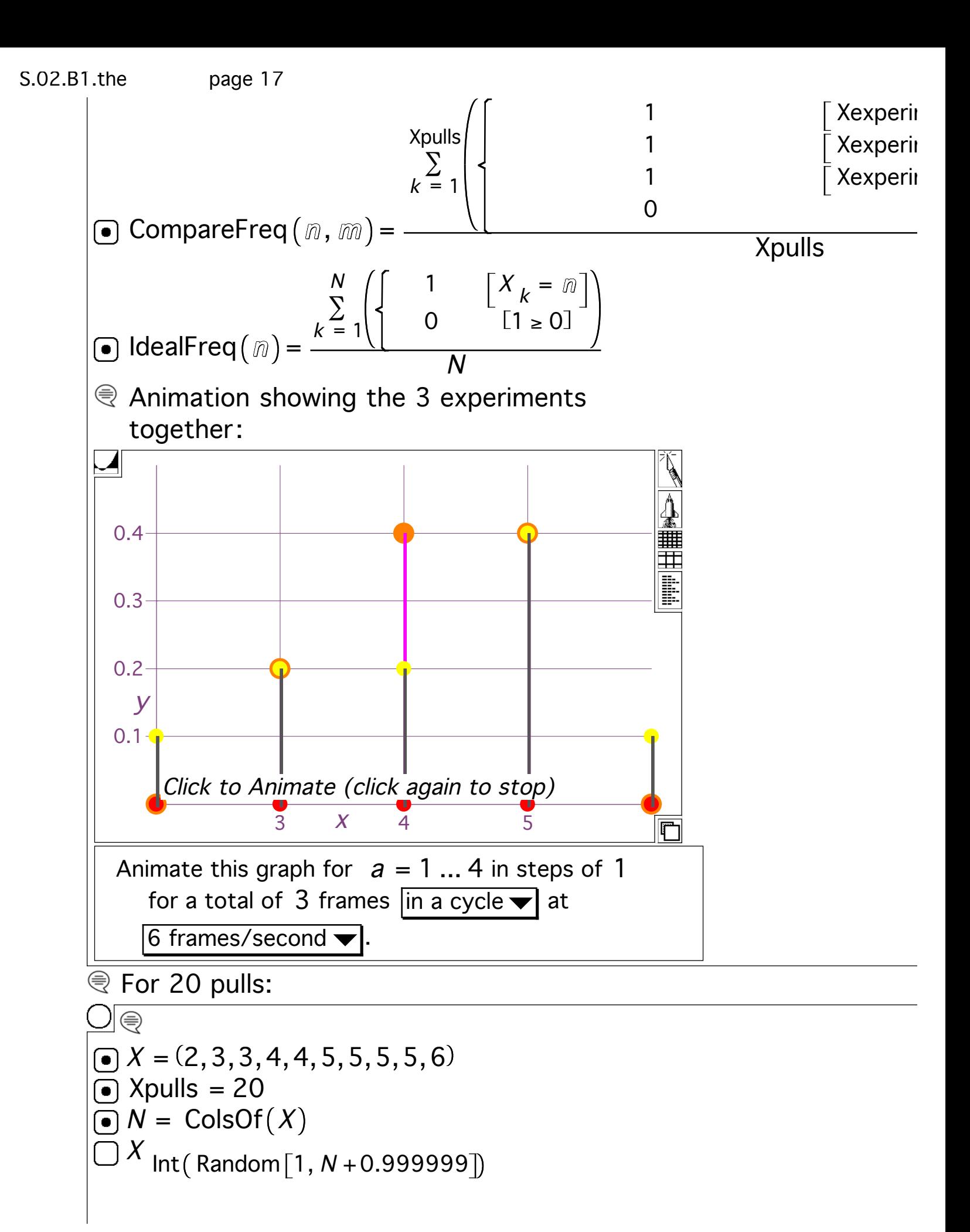

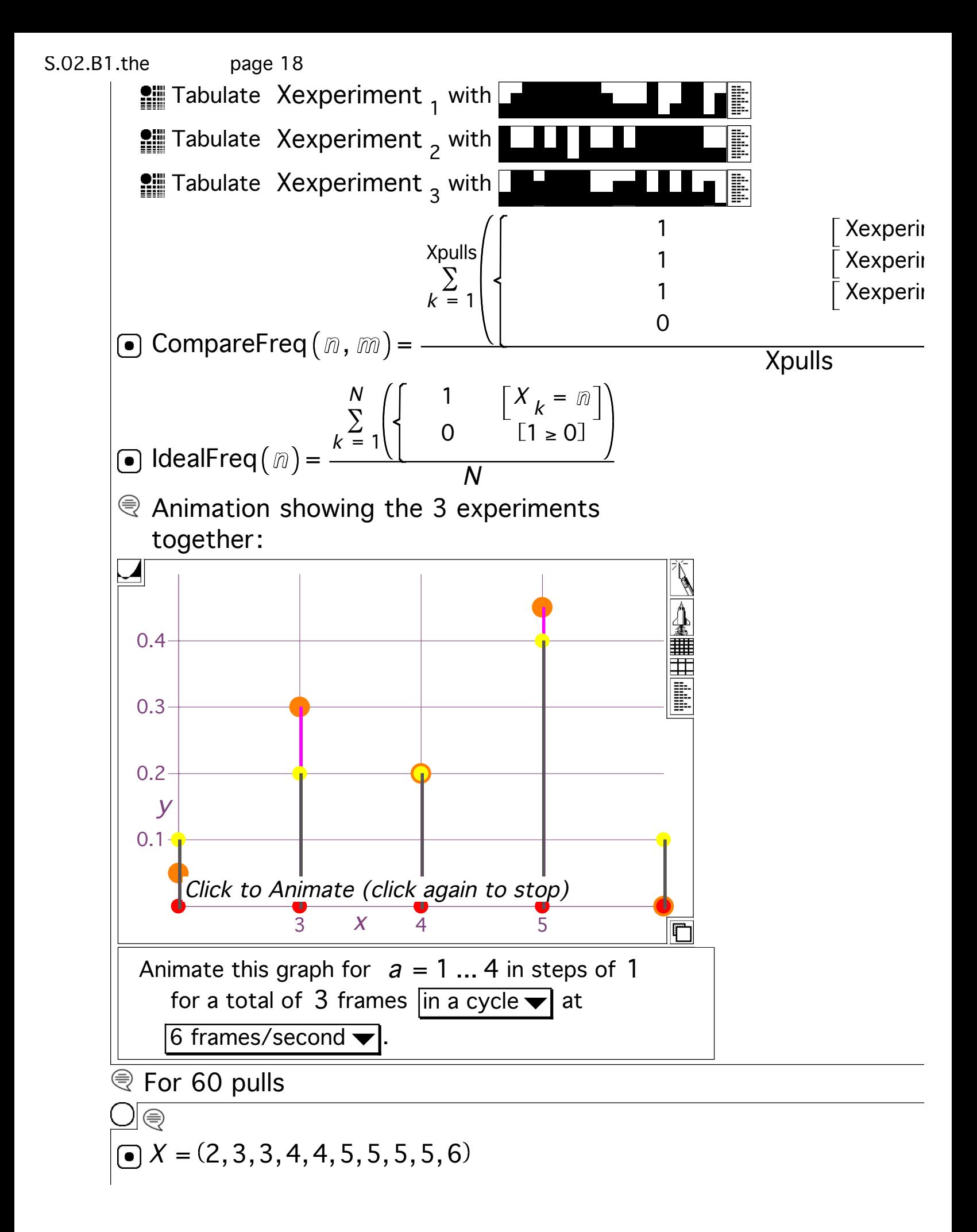

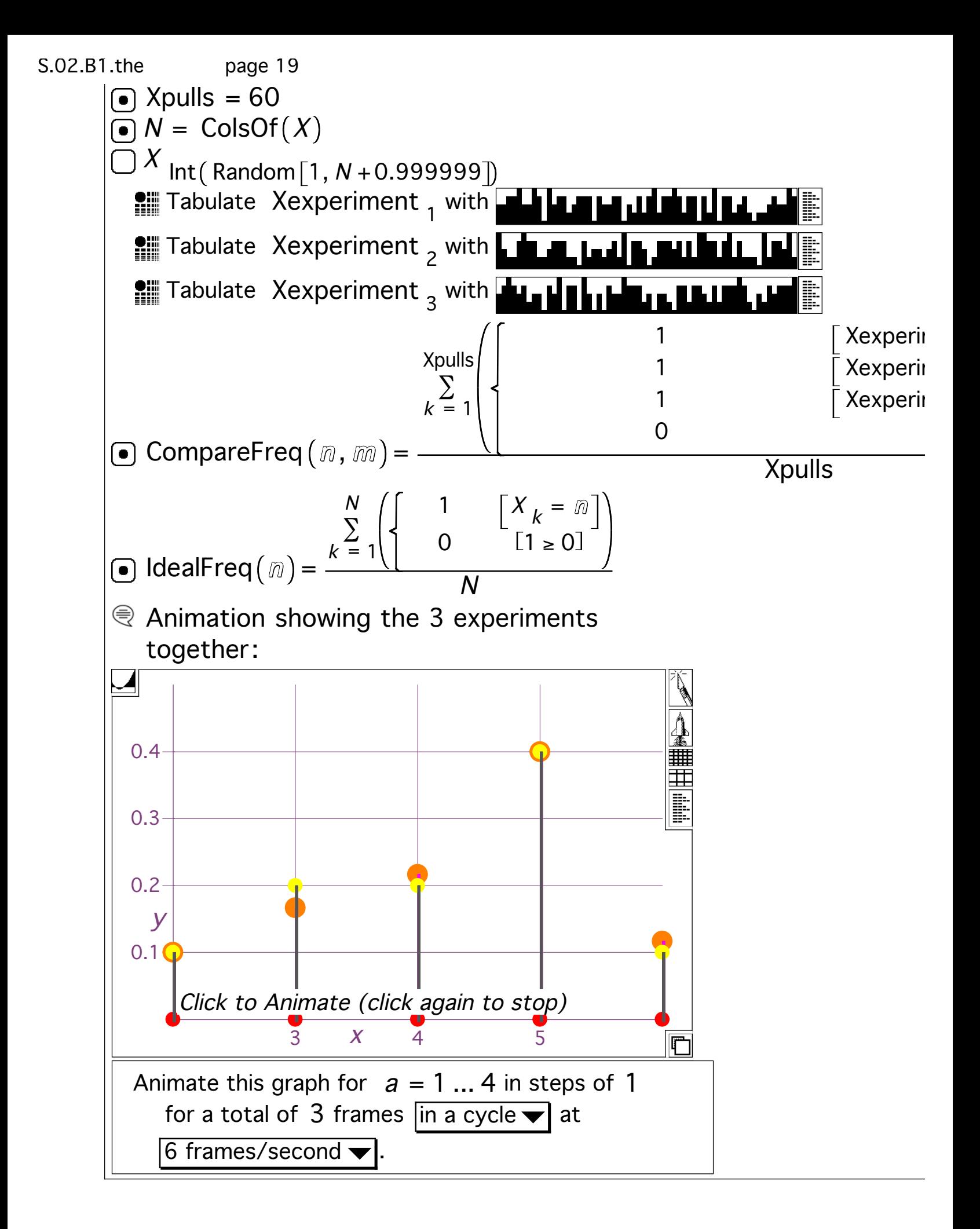

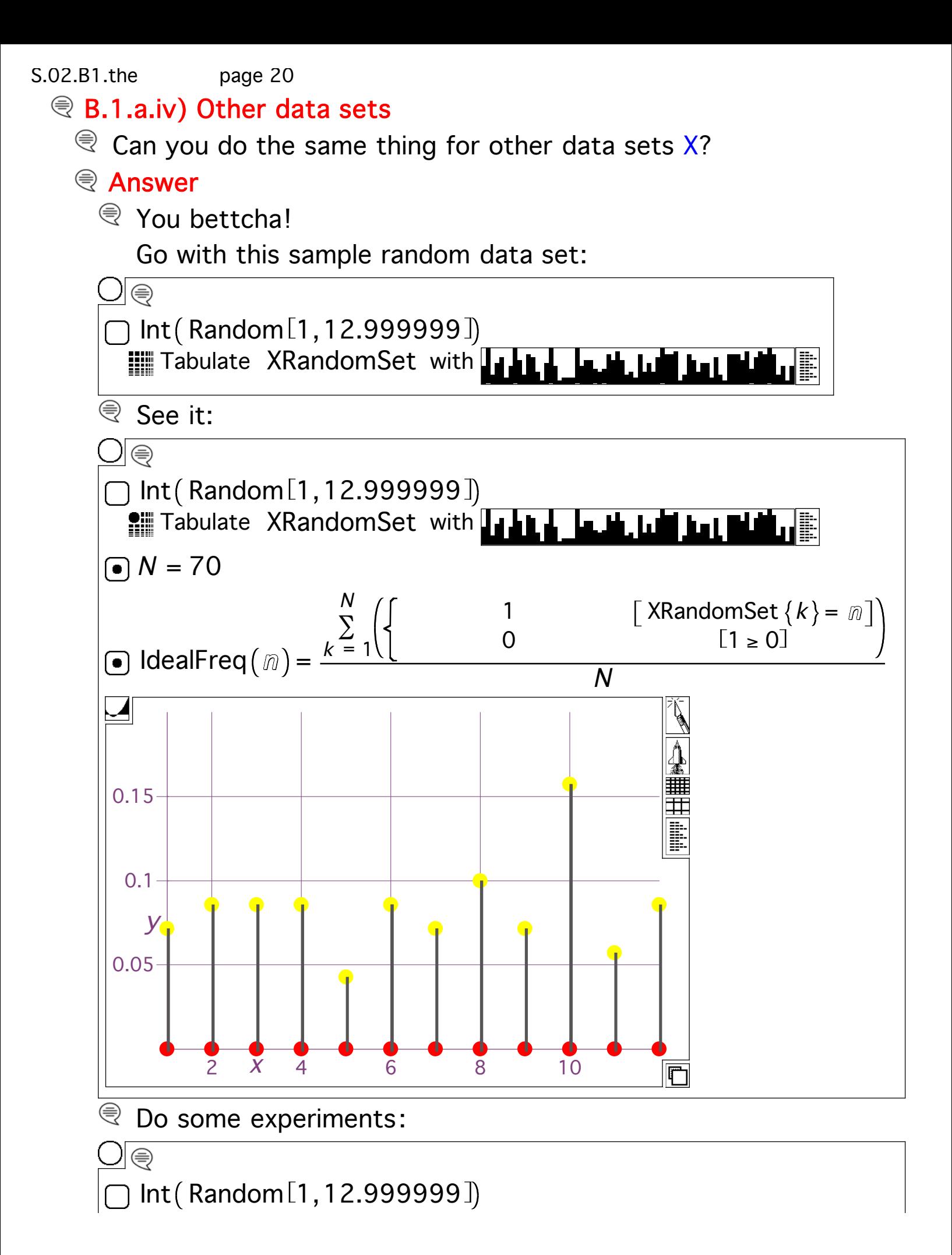

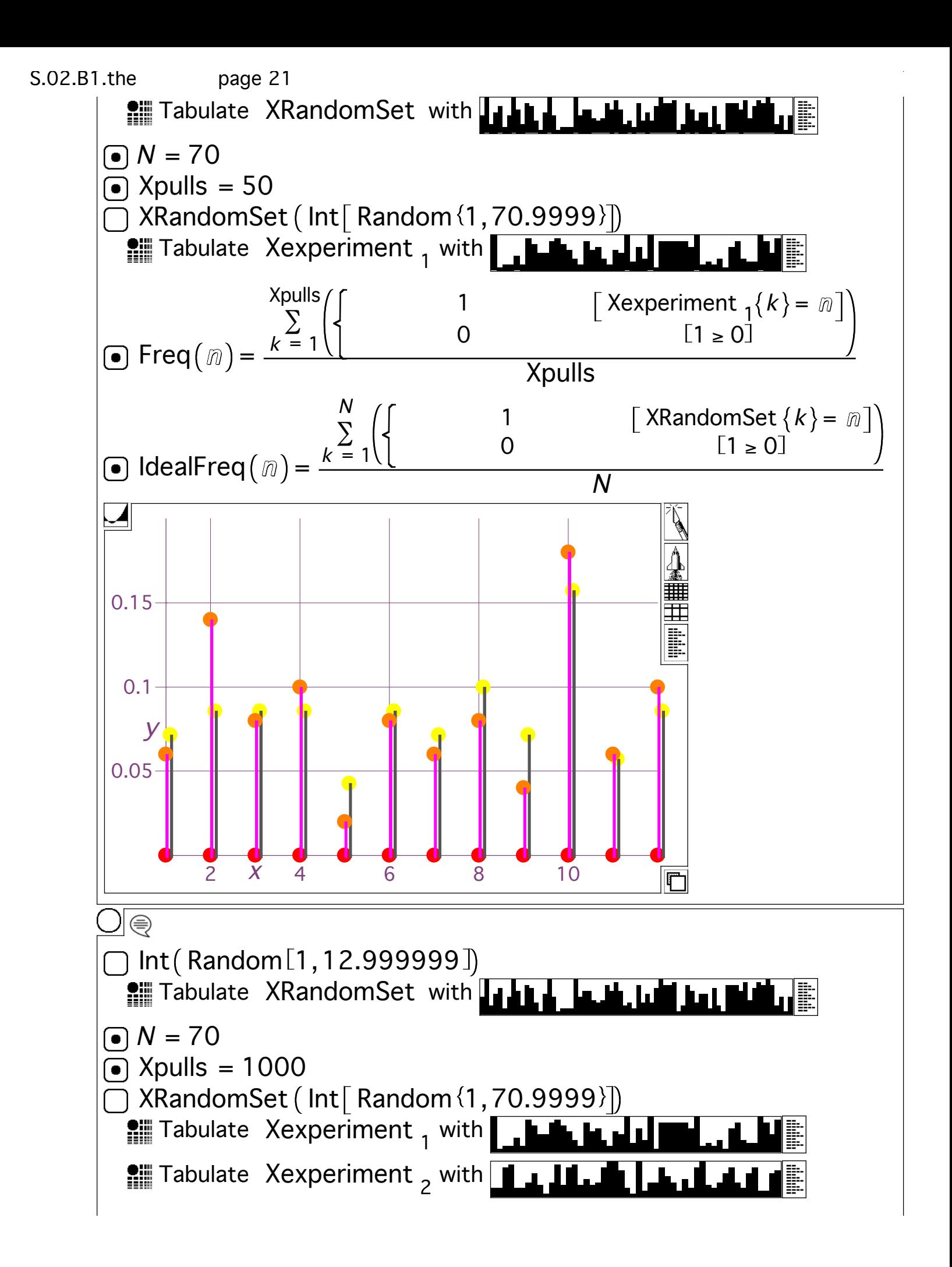

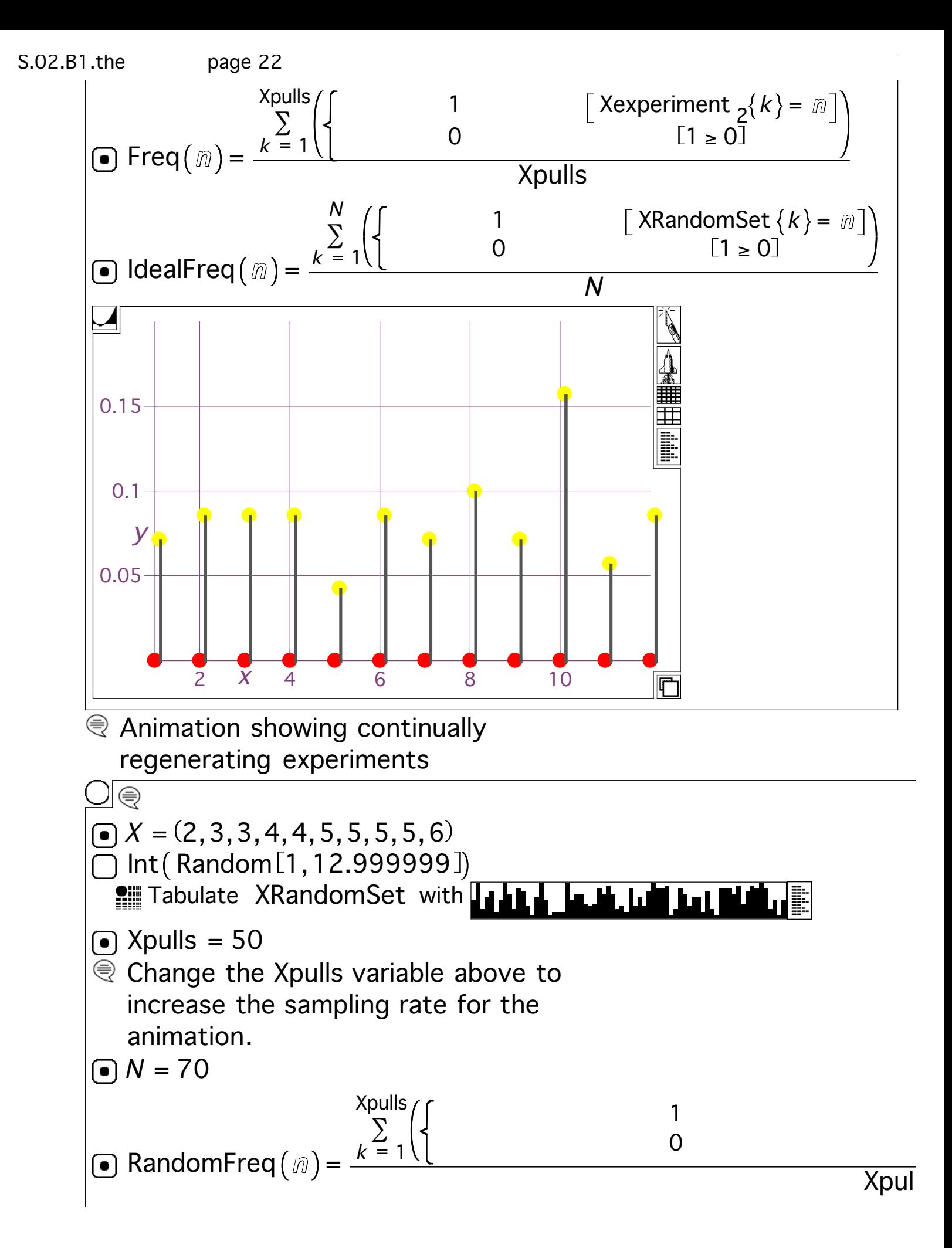

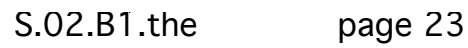

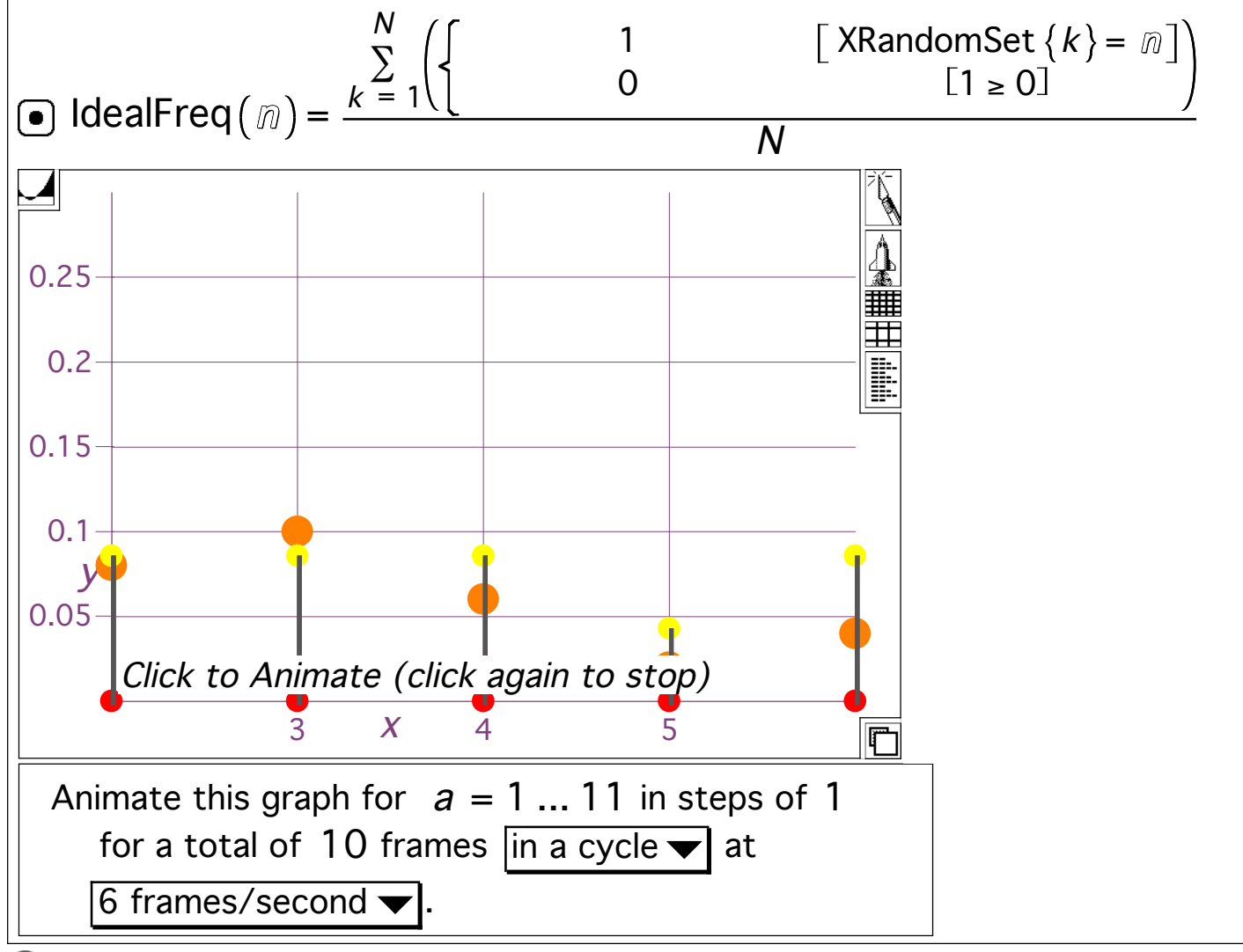

Think of it:

You are gearing up to unleash TMT (Tomorrow's Math Today) to do data analysis the way few have done in the past. They could only talk about this. You can do this.

## S.02.B1.the page 24⊜

This electonic material is © 2007 by MathEverywhere, LLC, licensed to MathMonkeys, LLC. For more information, visit www.livemath.com

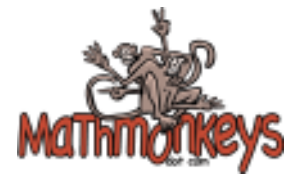